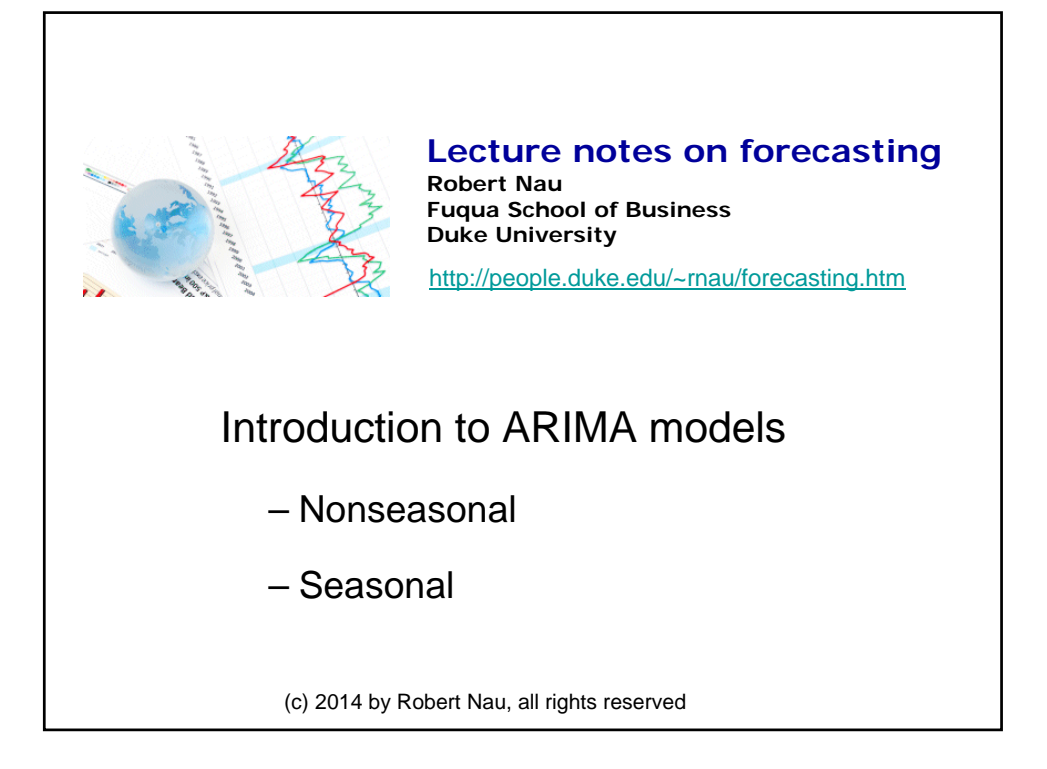

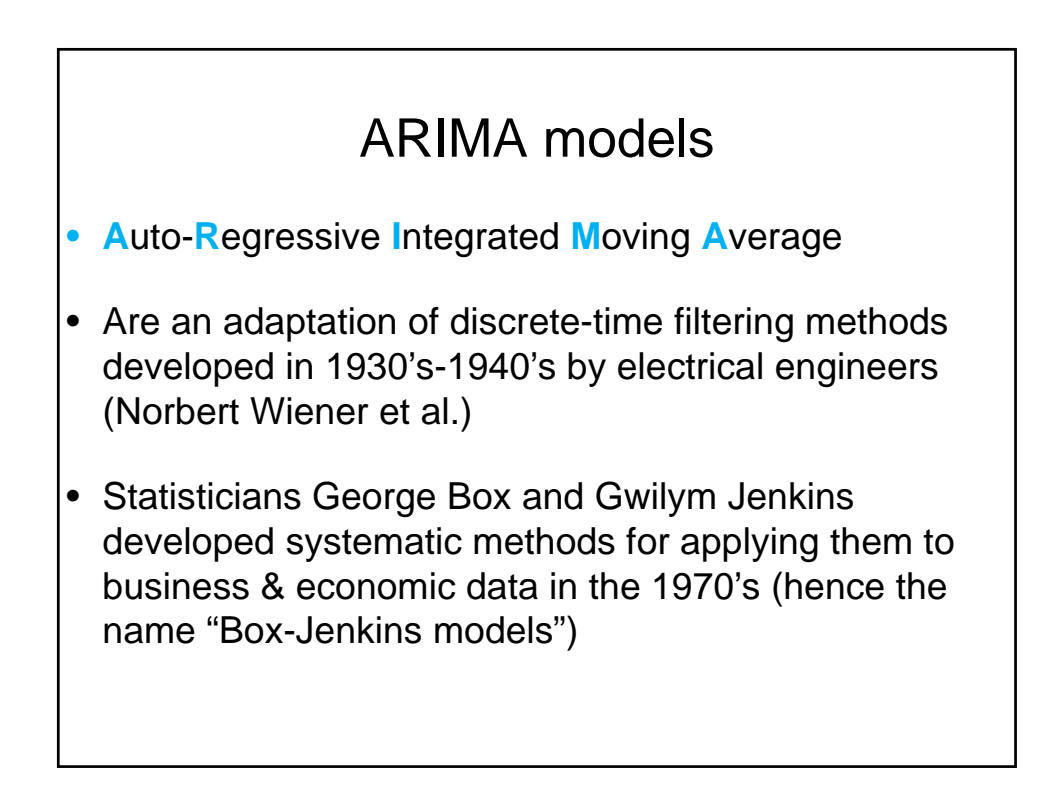

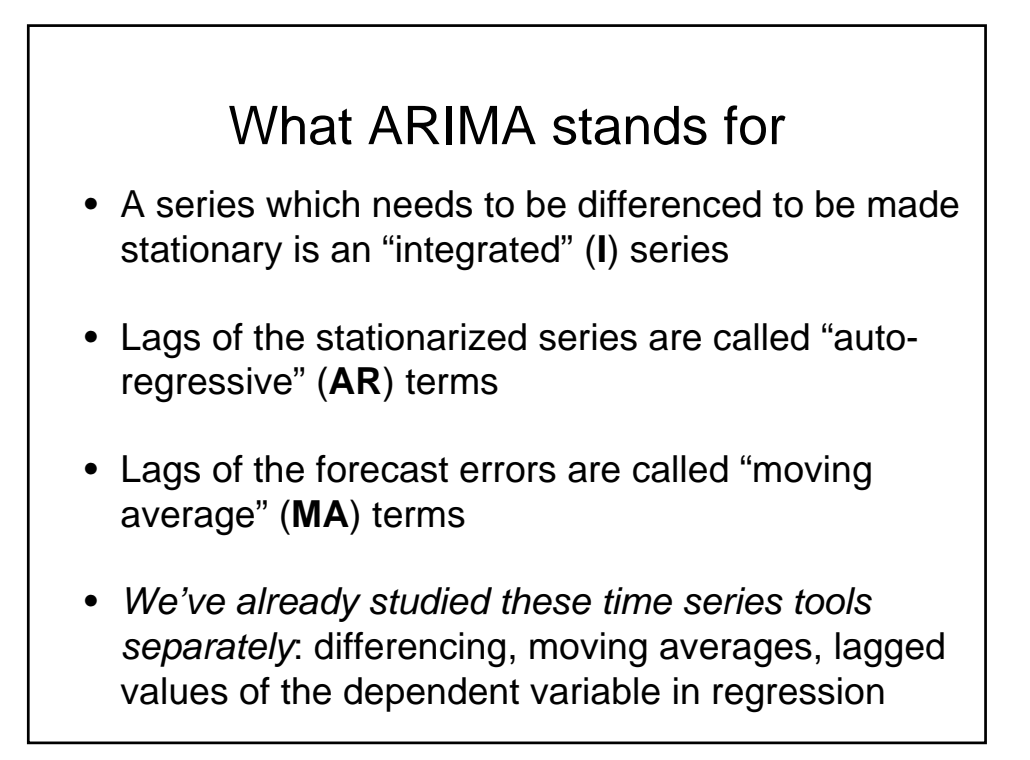

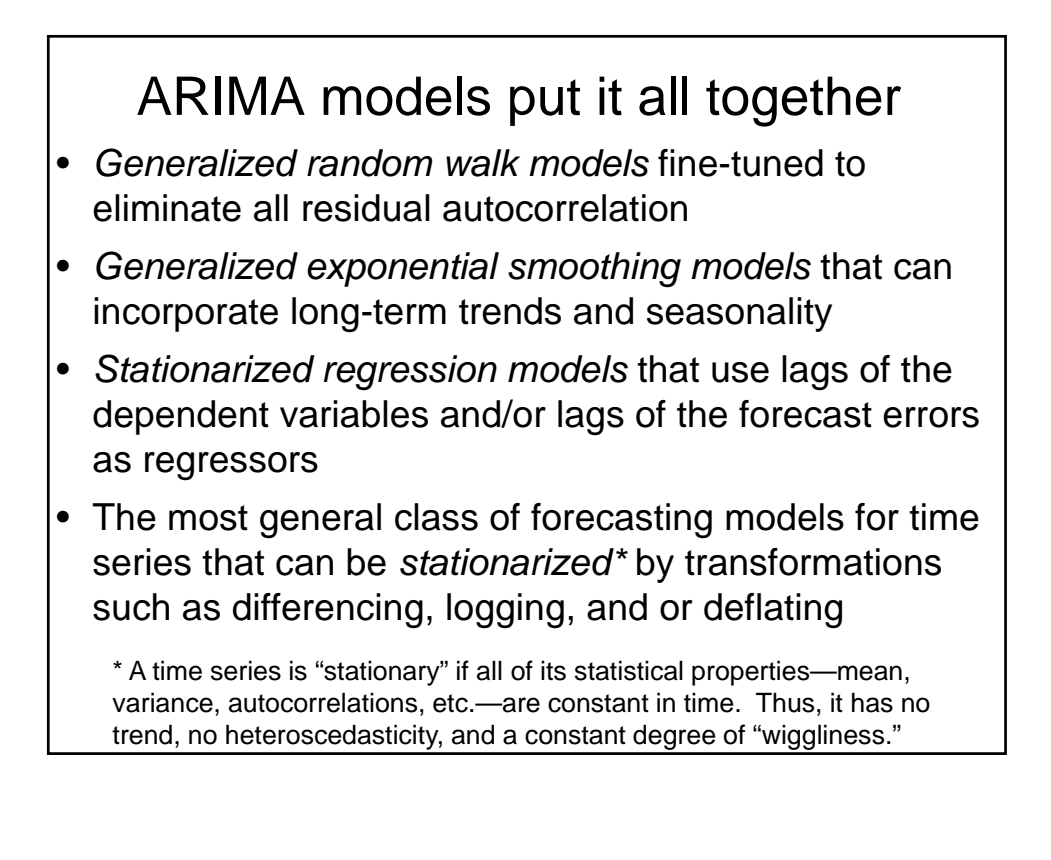

# Construction of an ARIMA model

- 1. *Stationarize* the series, if necessary, by differencing (& perhaps also logging, deflating, etc.)
- 2. Study the pattern of *autocorrelations* and *partial autocorrelations* to determine if lags of the stationarized series and/or lags of the forecast errors should be included in the forecasting equation
- 3. Fit the model that is suggested and check its residual diagnostics, particularly the residual ACF and PACF plots, to see if all coefficients are significant and all of the pattern has been explained.
- 4. Patterns that remain in the ACF and PACF may suggest the need for additional AR or MA terms

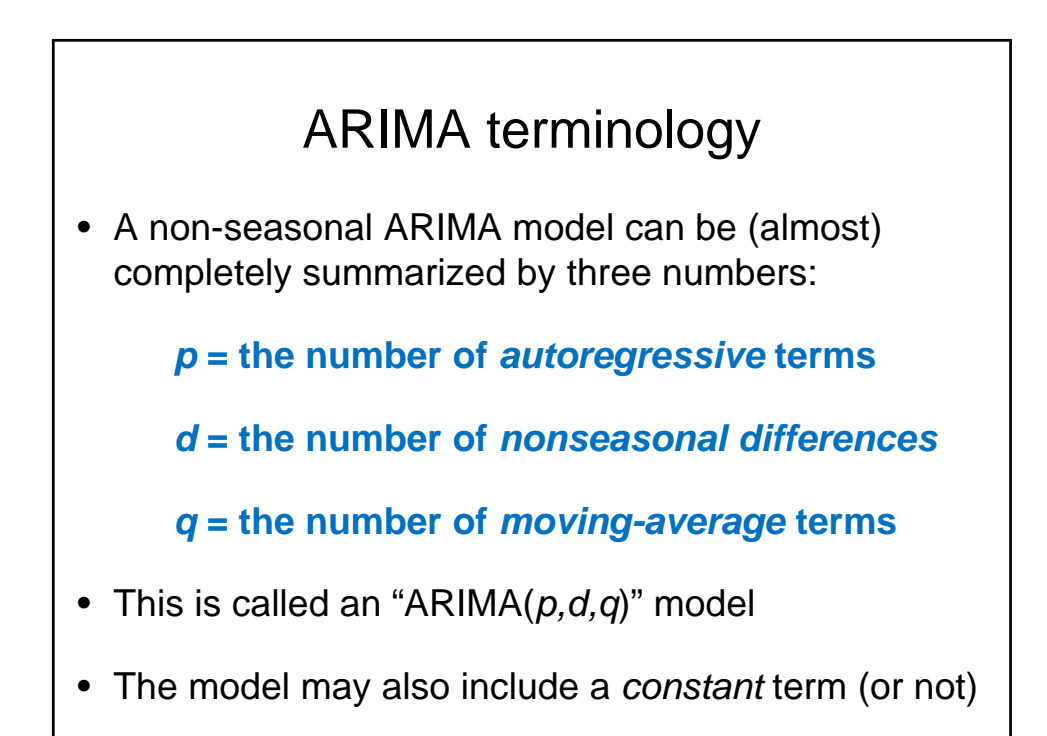

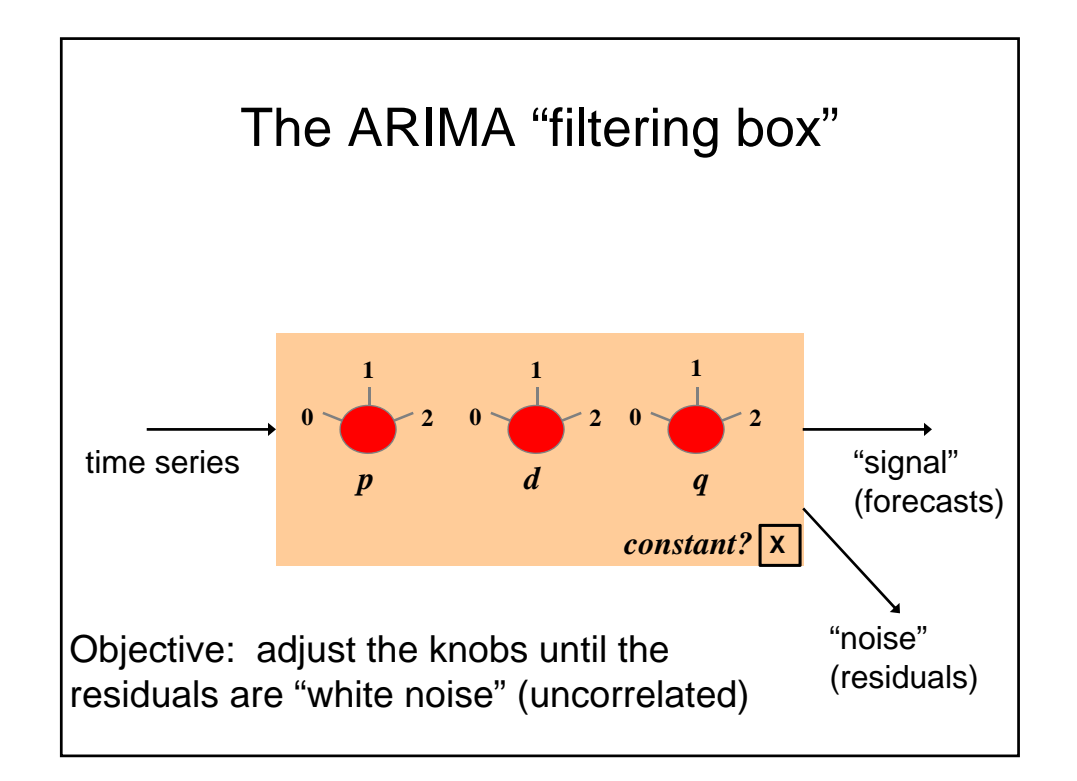

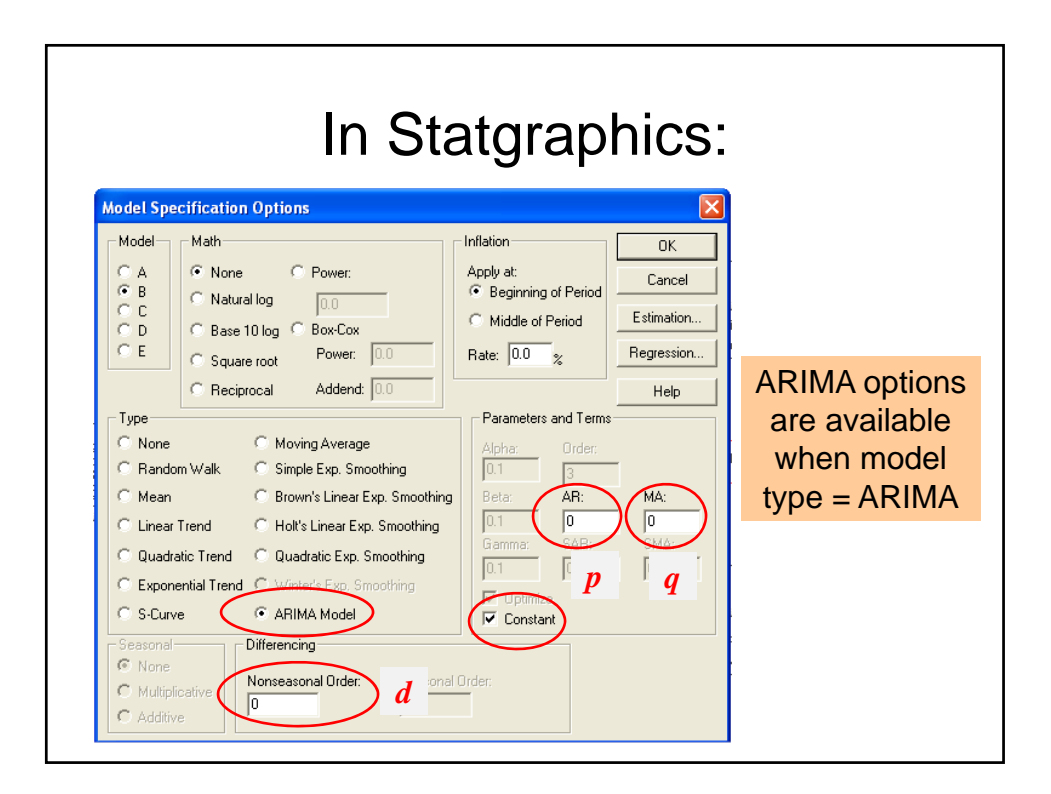

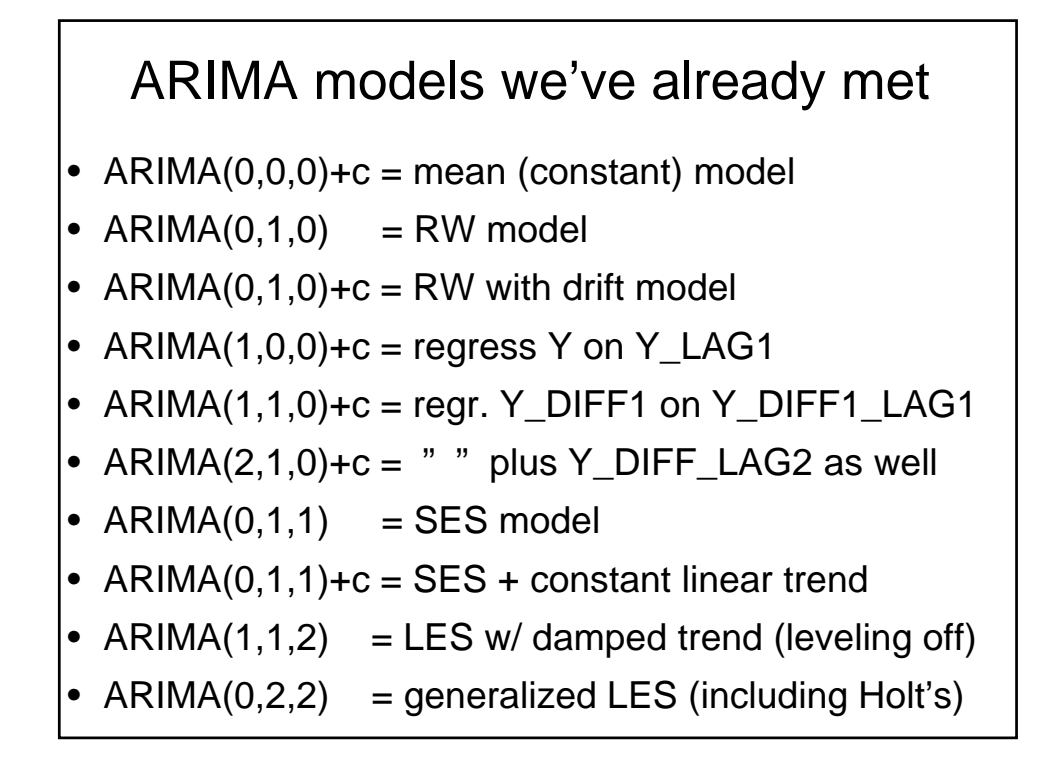

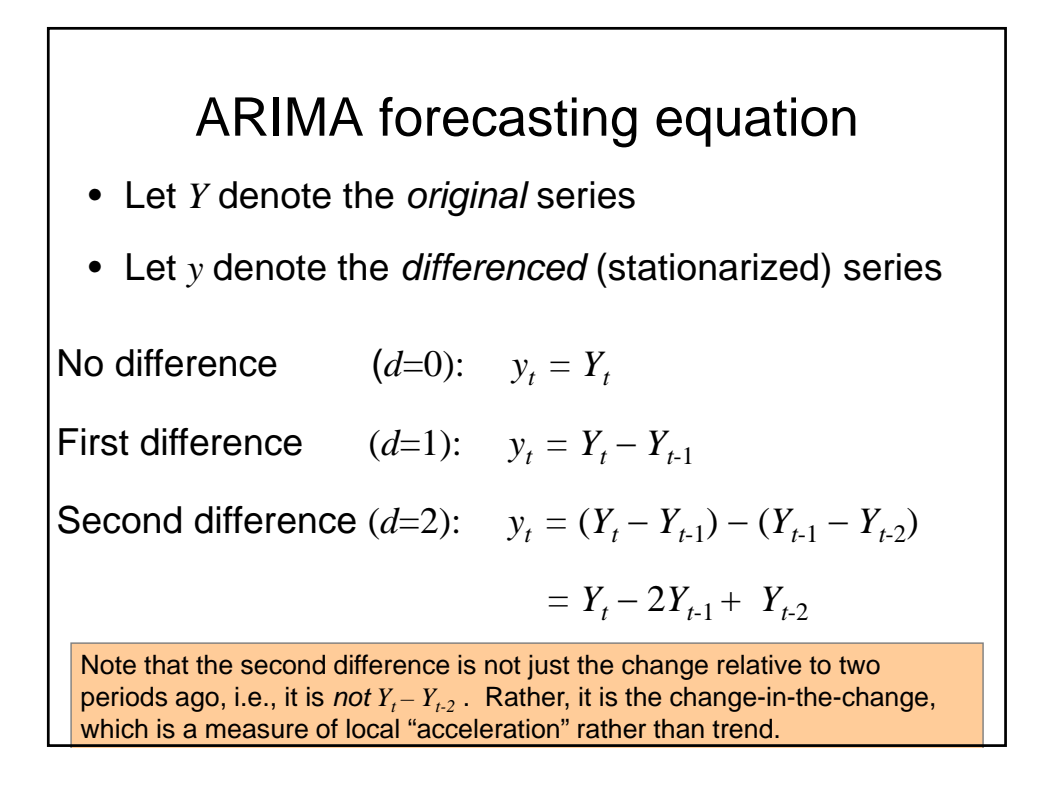

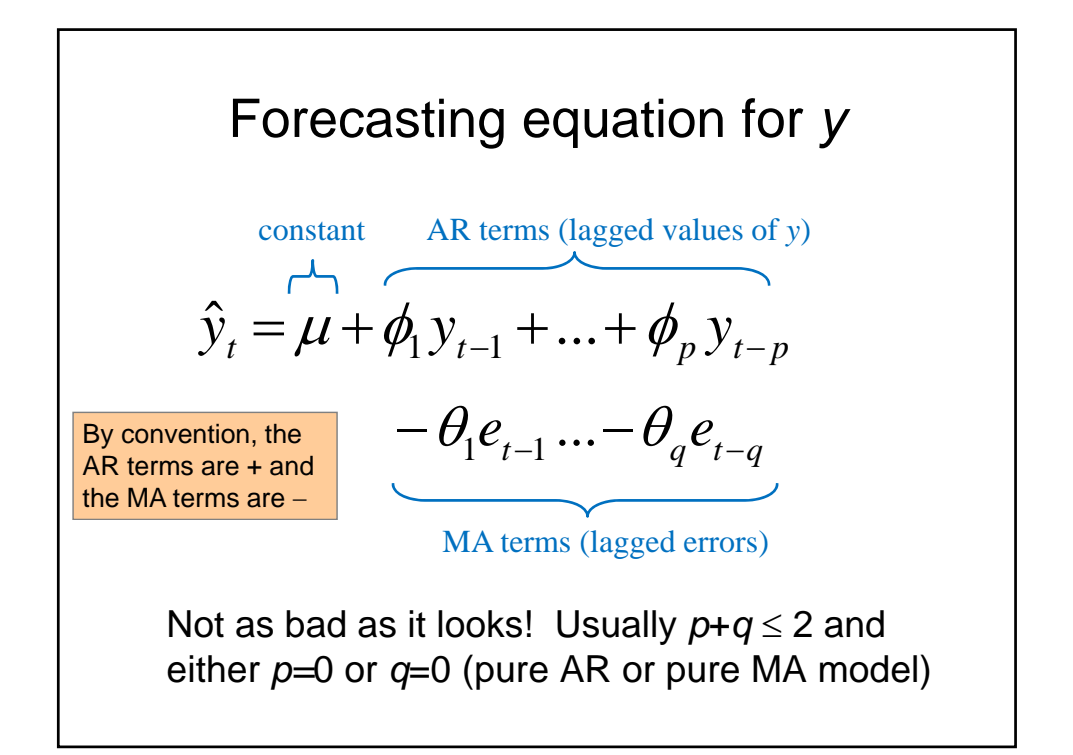

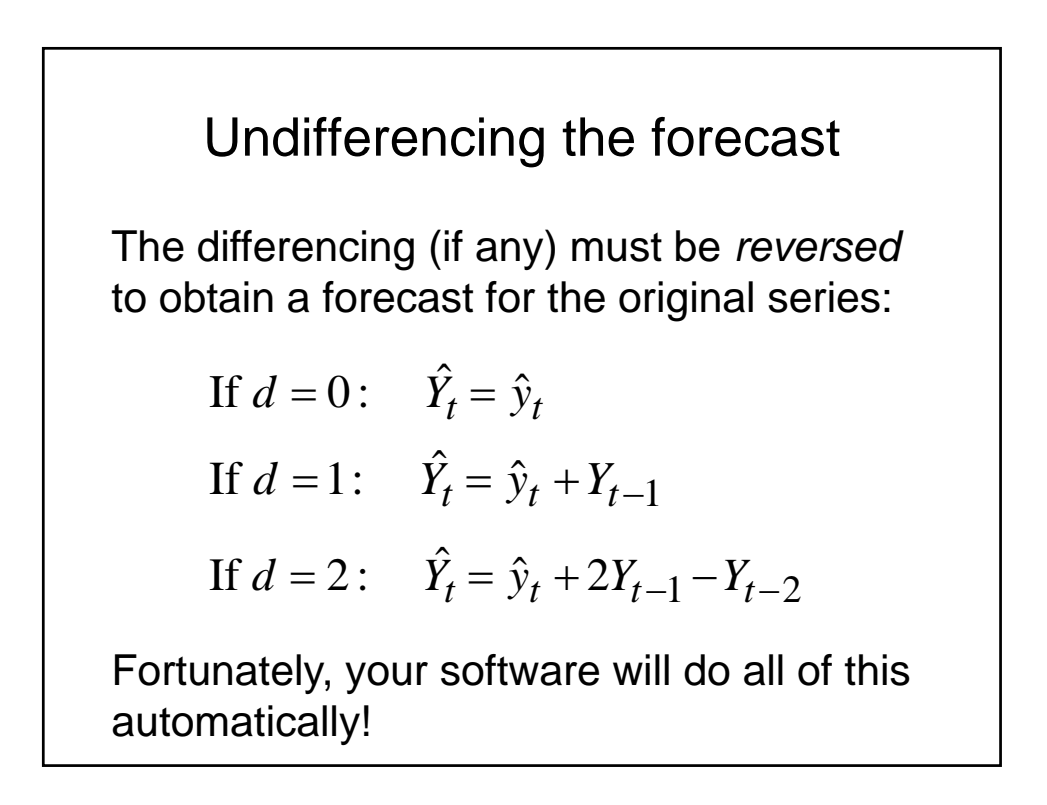

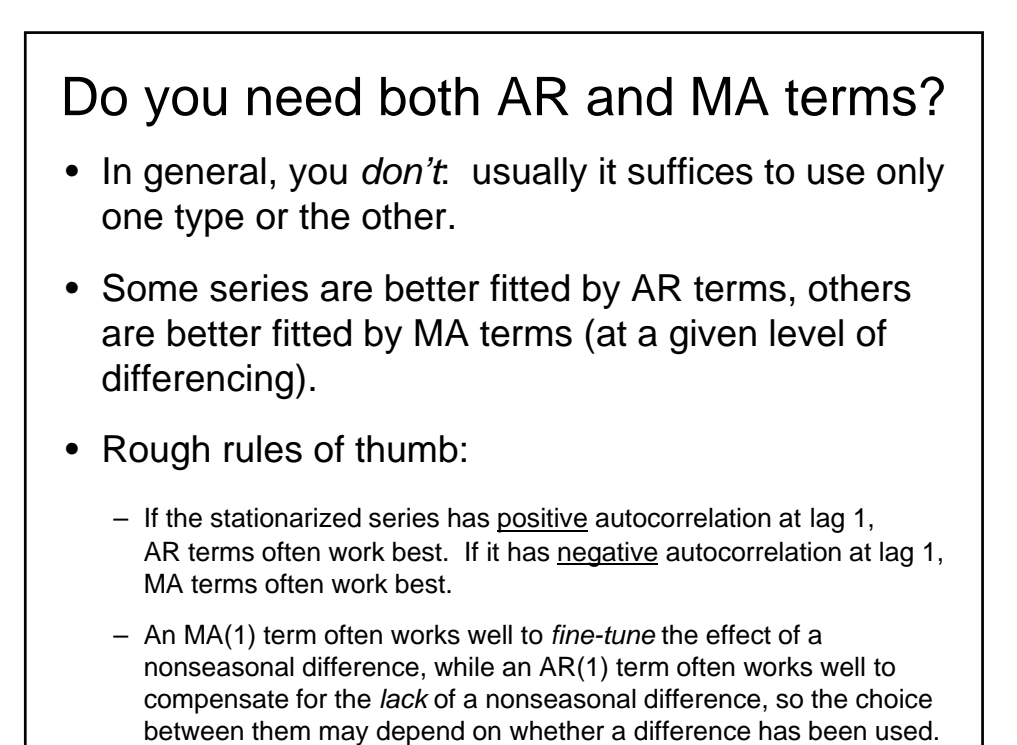

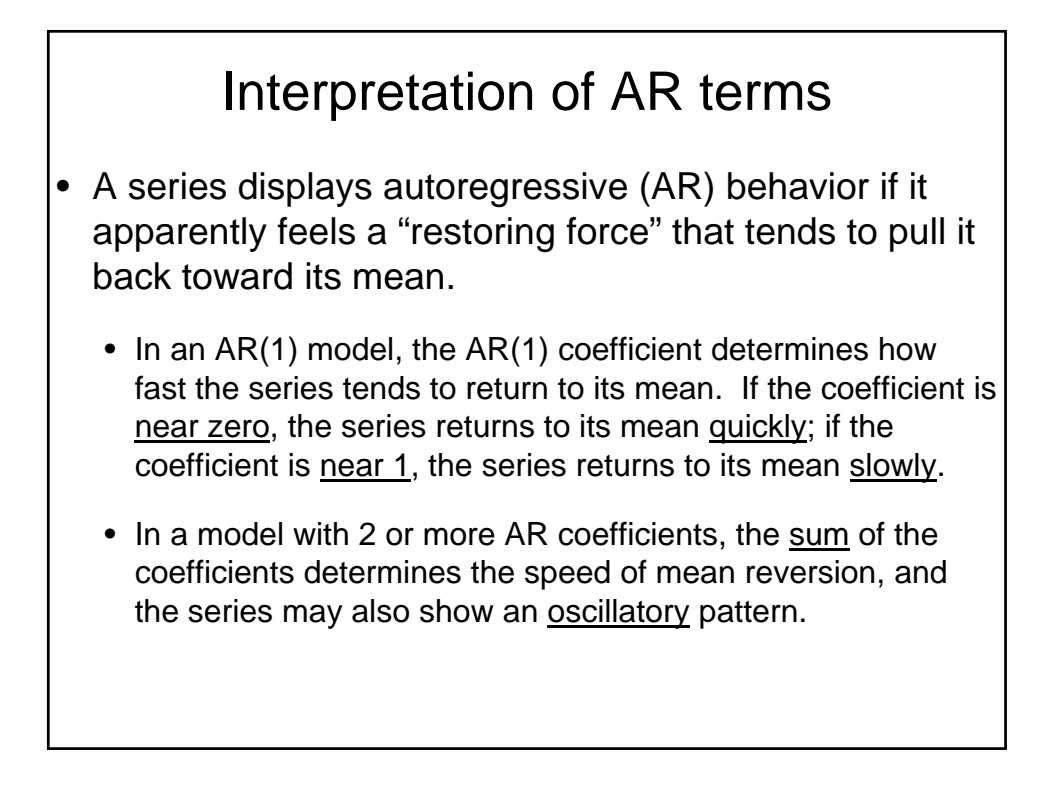

# Interpretation of MA terms

- A series displays moving-average (MA) behavior if it apparently undergoes random "shocks" whose effects are felt in two or more consecutive periods.
	- The MA(1) coefficient is (minus) the fraction of last period's shock that is still felt in the current period.
	- The MA(2) coefficient, if any, is (minus) the fraction of the shock two periods ago that is still felt in the current period, and so on.

## Tools for identifying ARIMA models: ACF and PACF plots

- The autocorrelation function (ACF) plot shows the *correlation* of the series with *itself* at different lags
	- The autocorrelation of *Y* at lag *k* is the correlation between *Y* and LAG(*Y*,*k*)
- The *partial* autocorrelation function (PACF) plot shows the amount of autocorrelation at lag *k* that is *not explained by lower-order autocorrelations*
	- The partial autocorrelation at lag *k* is the coefficient of LAG(*Y*,*k*) in an AR(*k*) model, i.e., in a regression of *Y* on LAG(*Y*, 1), LAG(*Y*,2), … up to LAG(*Y*,*k*)

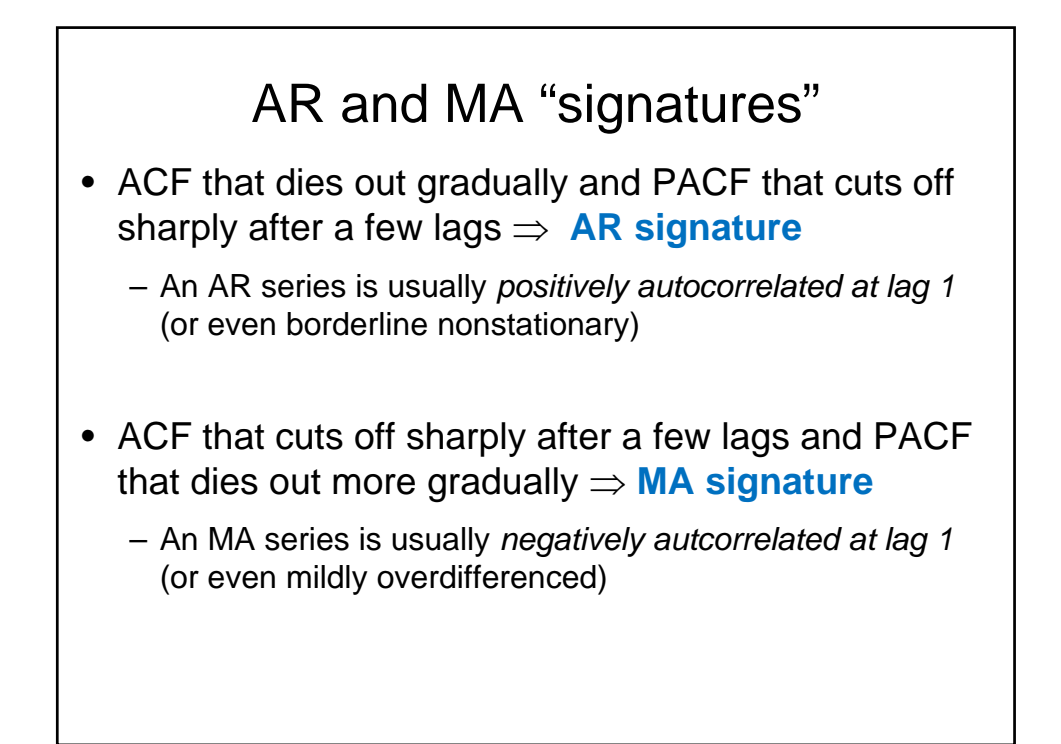

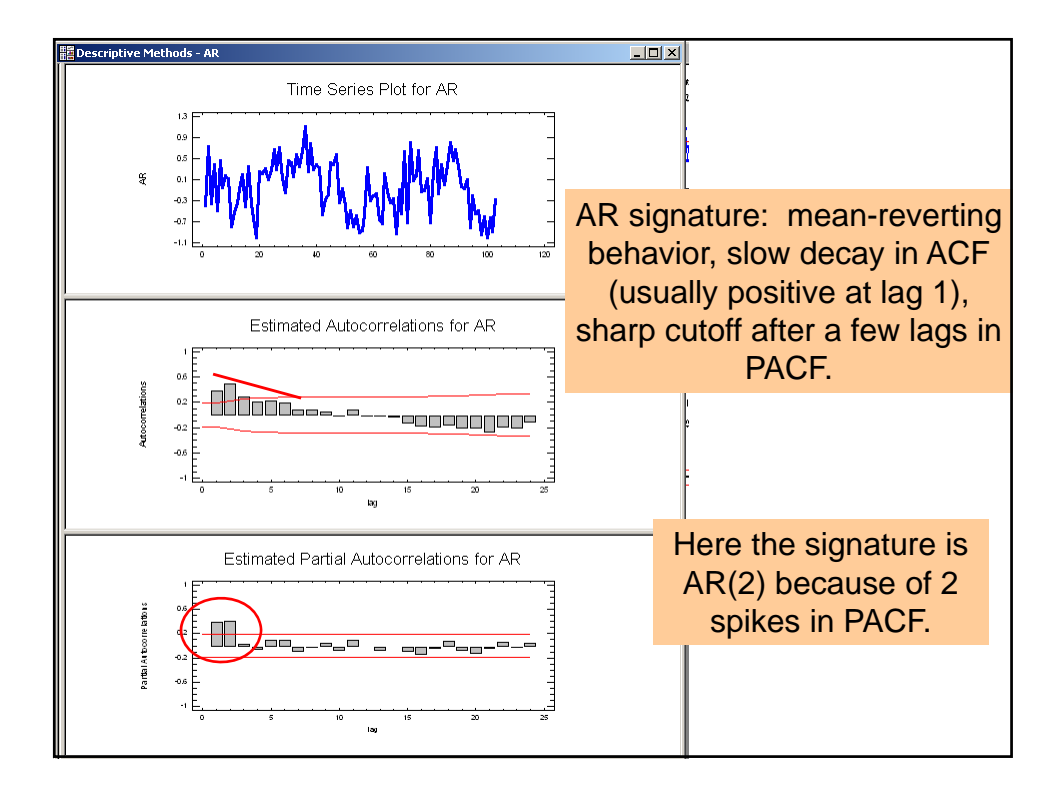

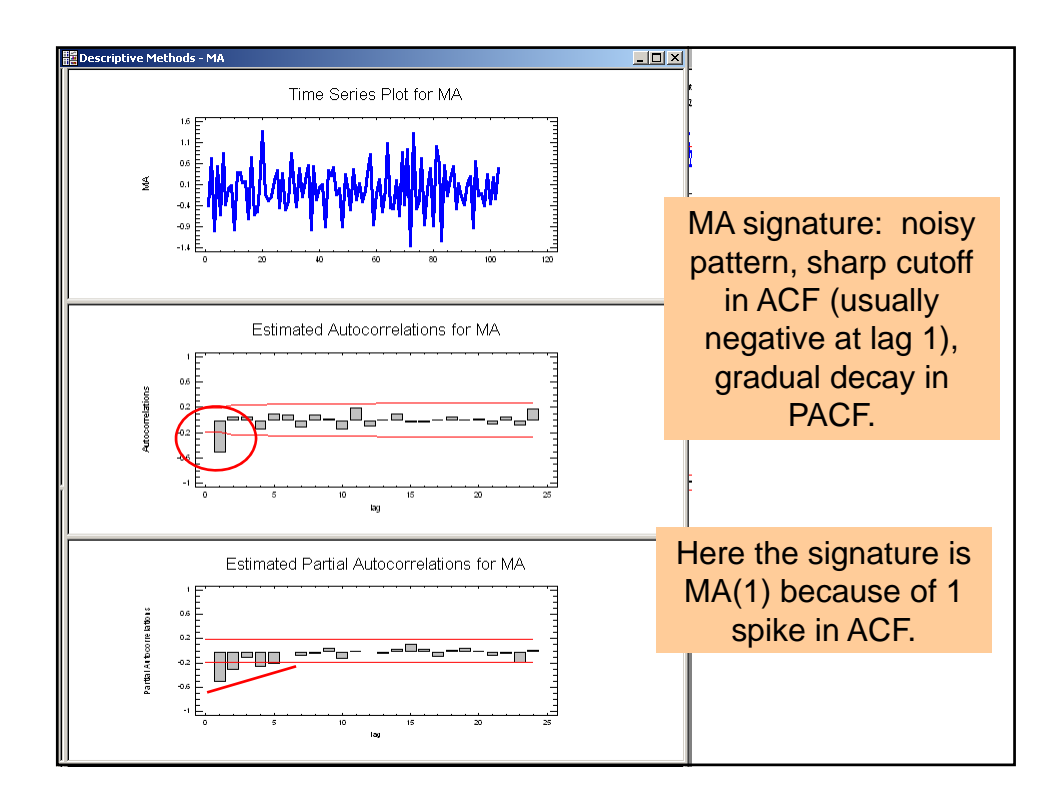

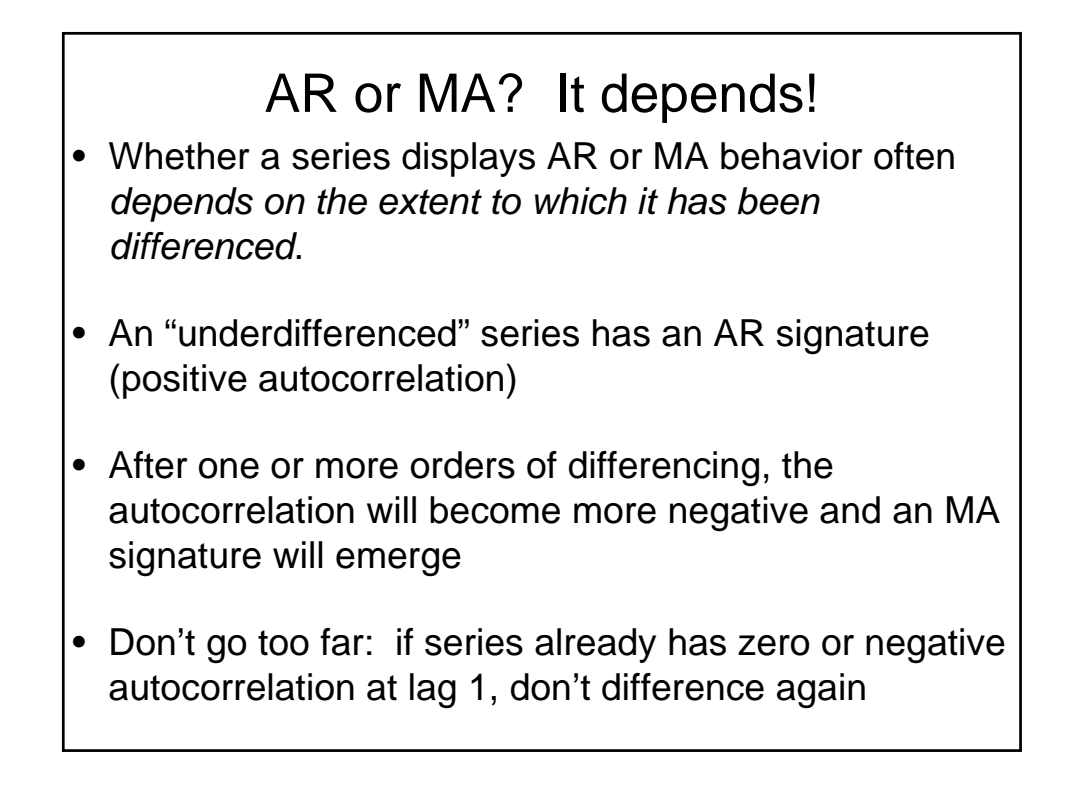

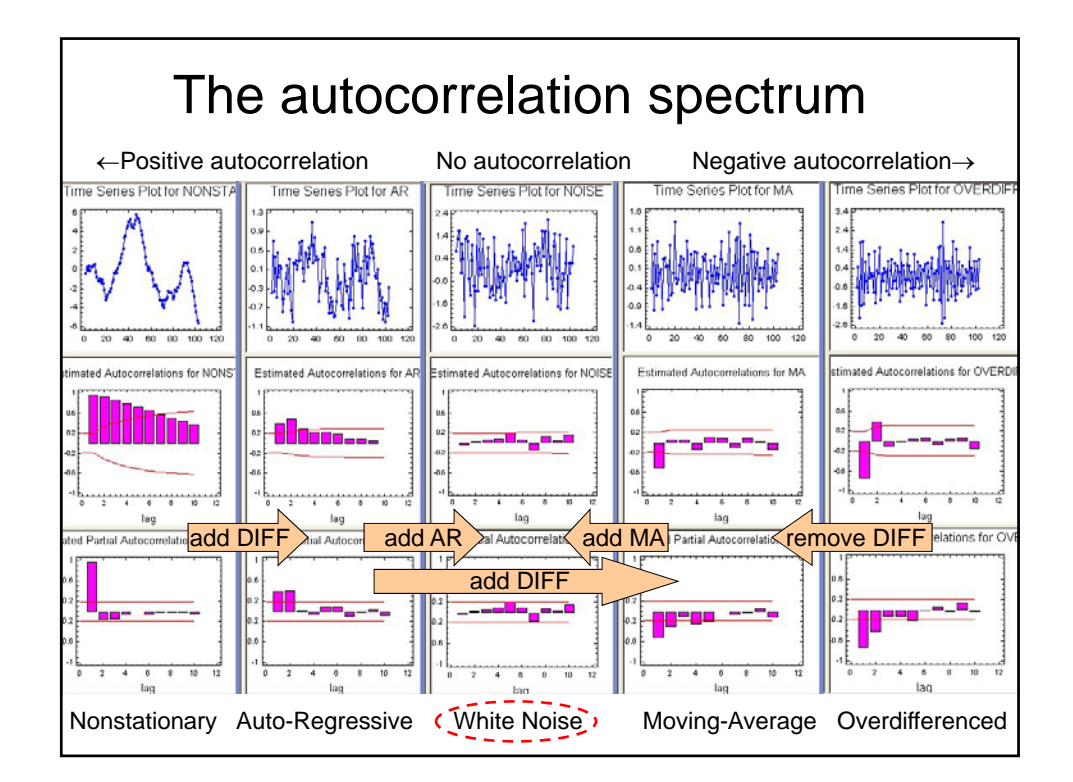

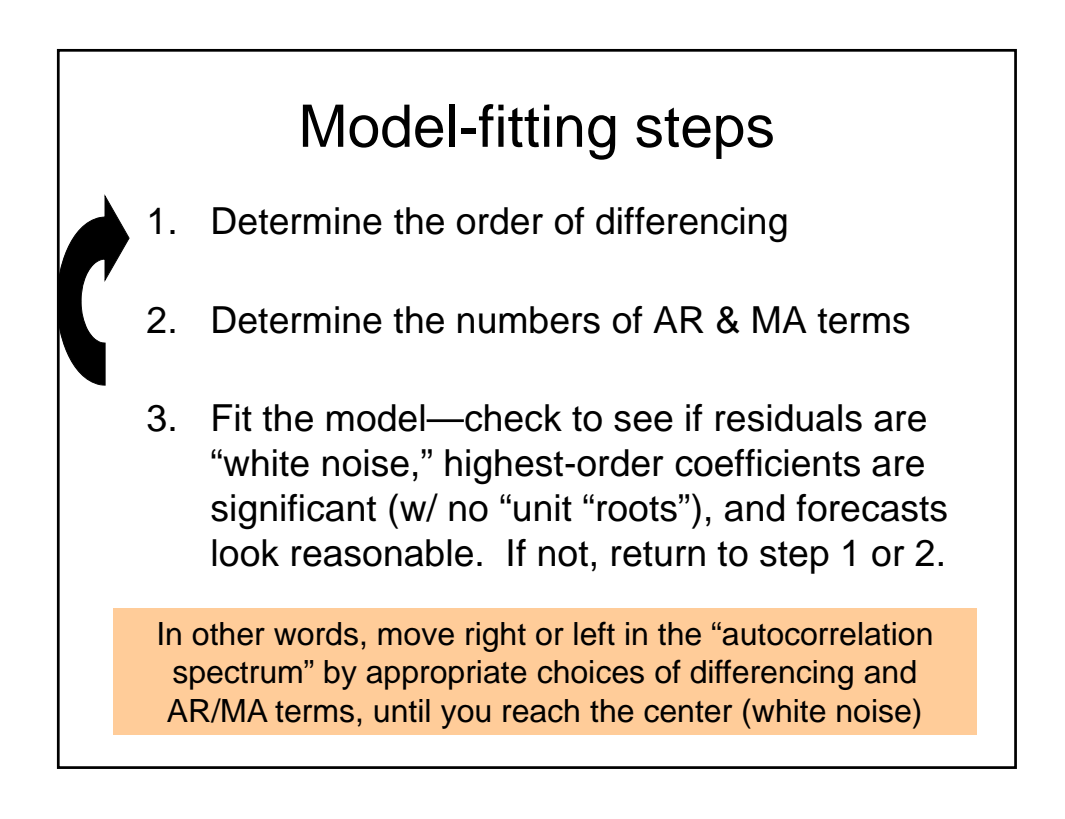

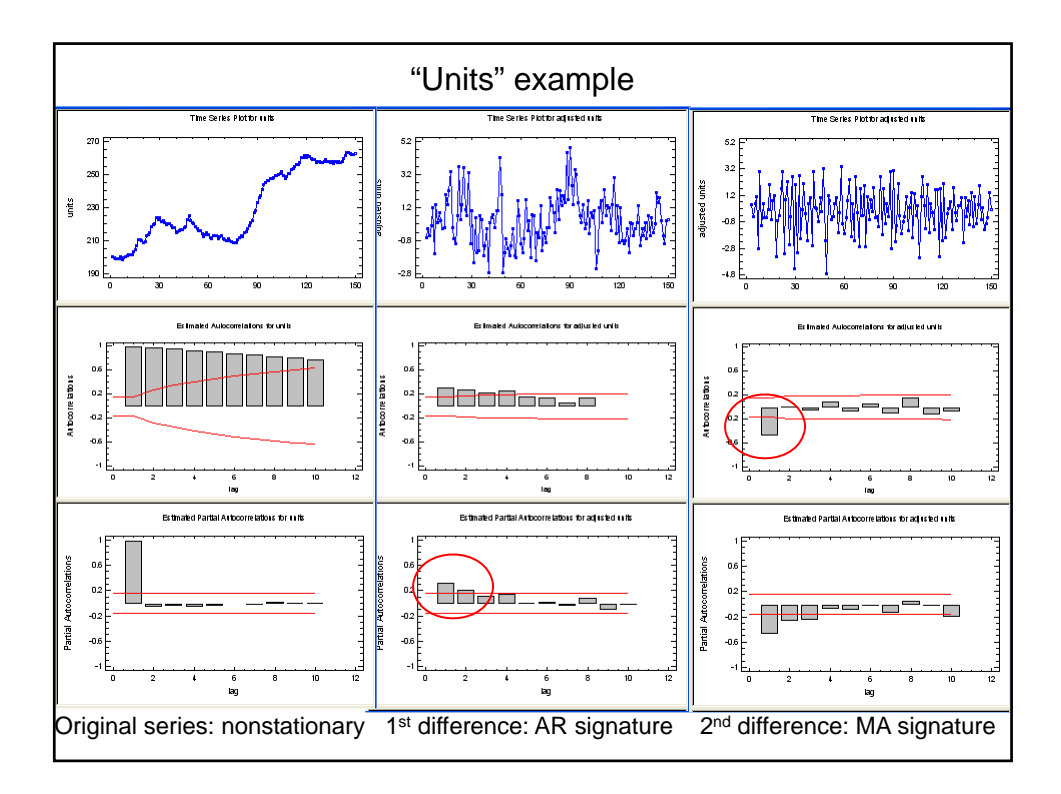

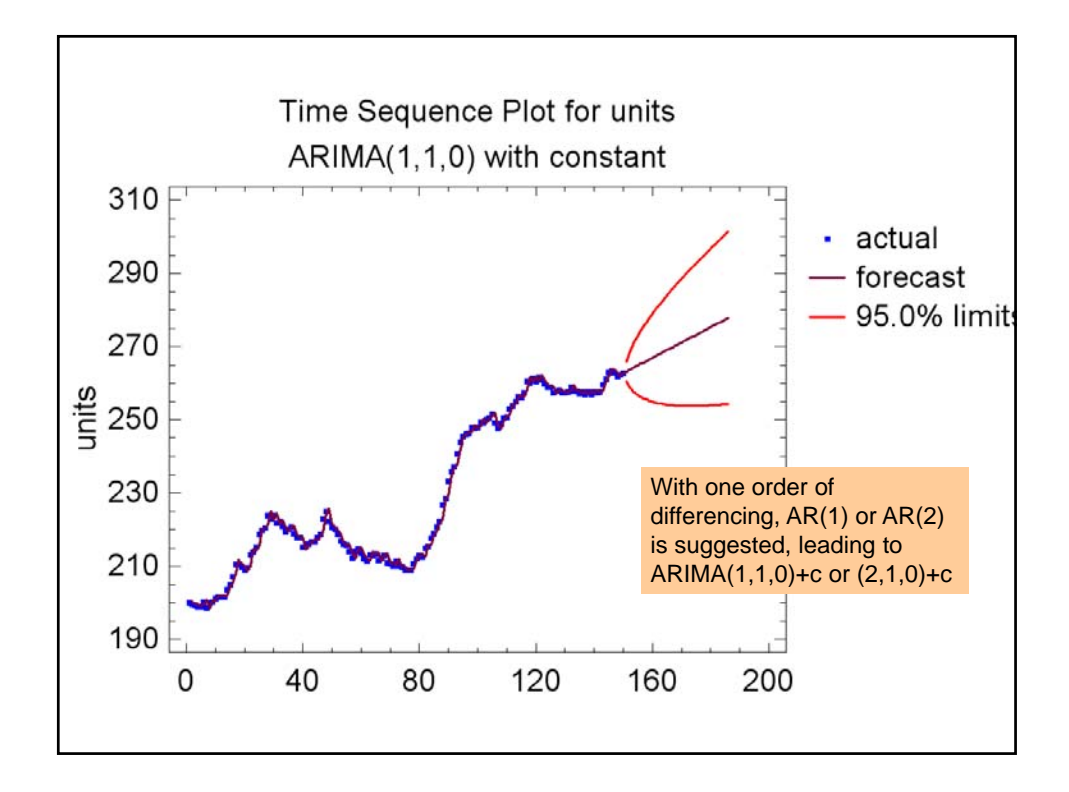

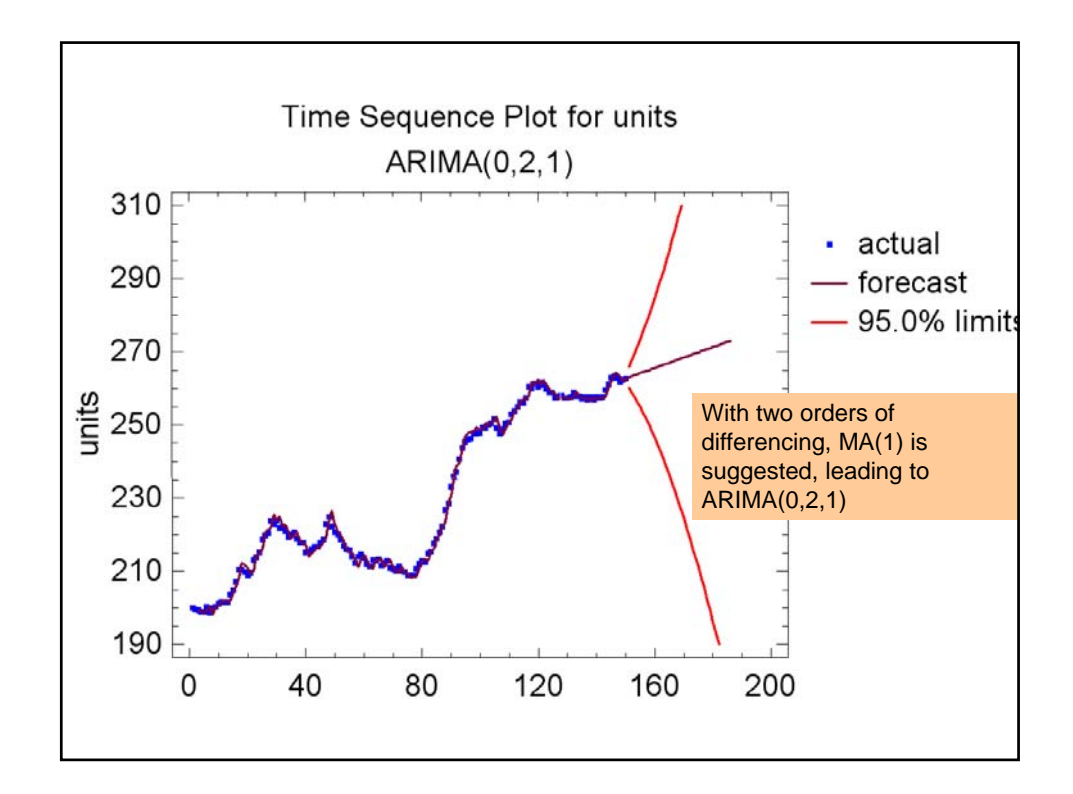

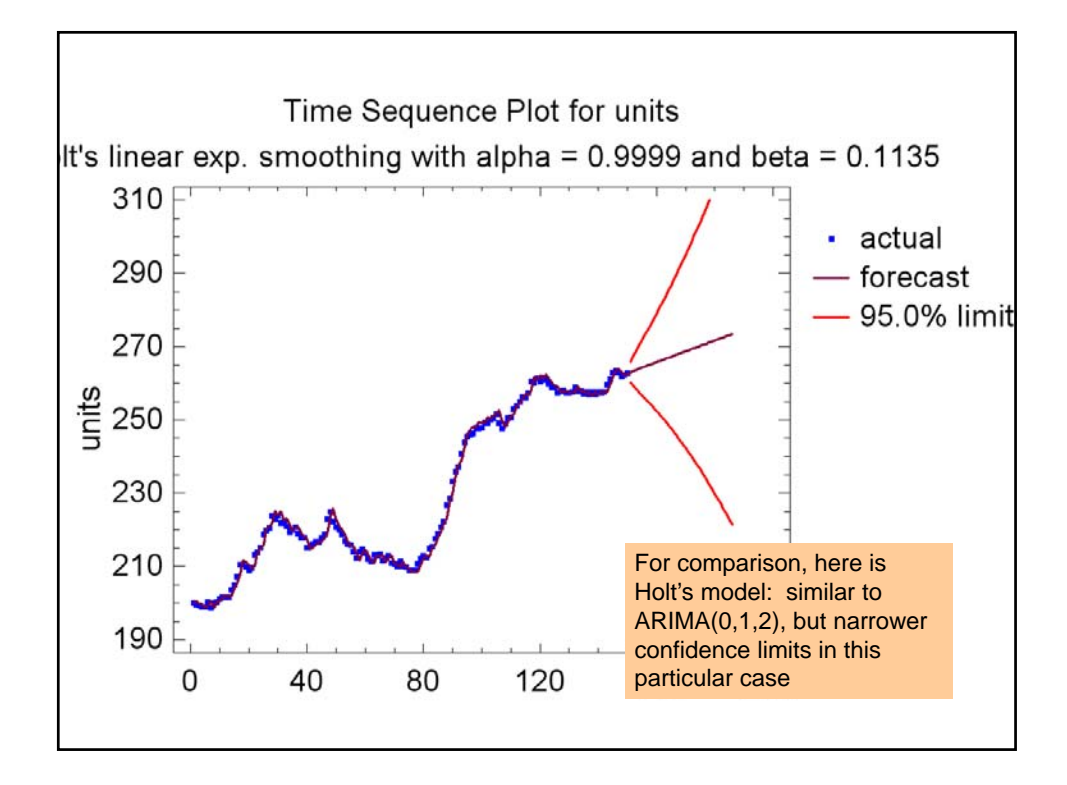

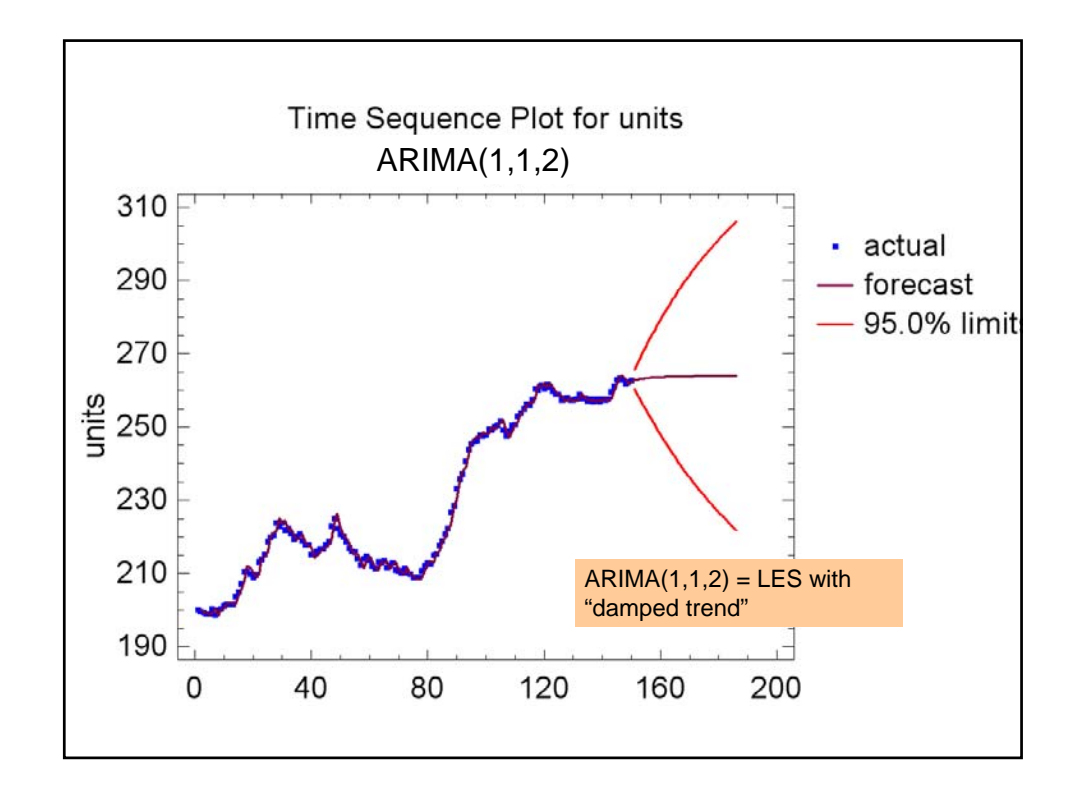

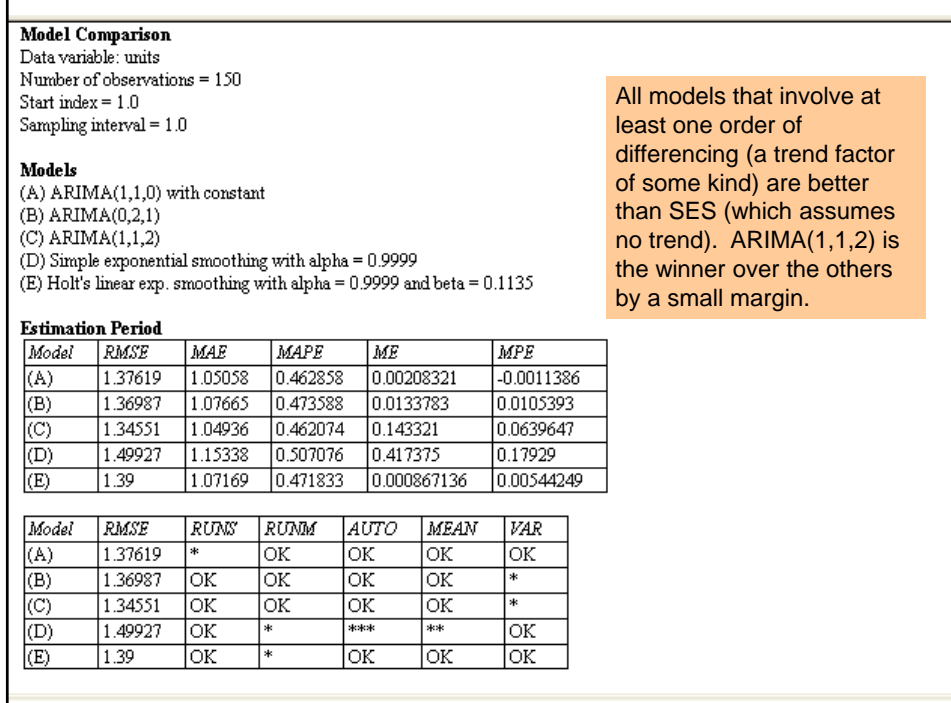

# Technical issues

- Backforecasting
	- Estimation algorithm begins by forecasting backward into the past to get start-up values
- Unit roots
	- Look at sum of AR coefficients and sum of MA coefficients—if they are too close to 1 you may want to consider higher or lower of differencing
- Overdifferencing
	- A series that has been differenced one too many times will show *very* strong negative autocorrelation and a strong MA signature, probably with a unit root in MA coefficients

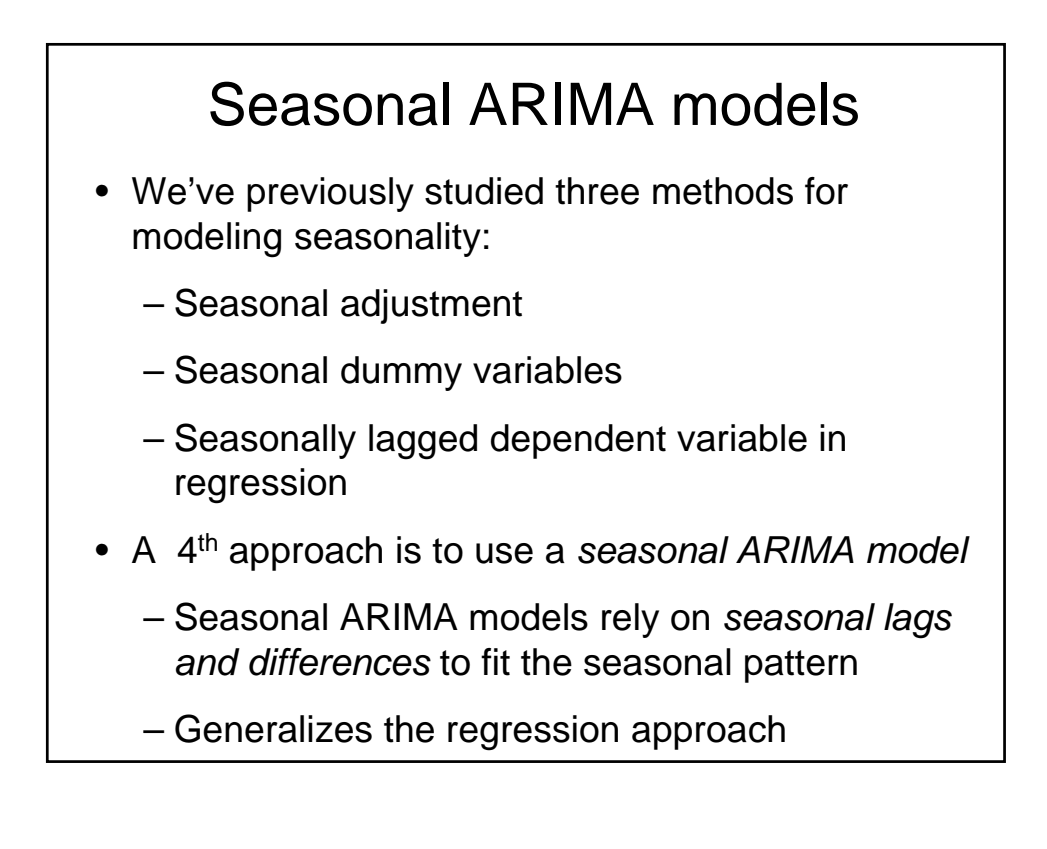

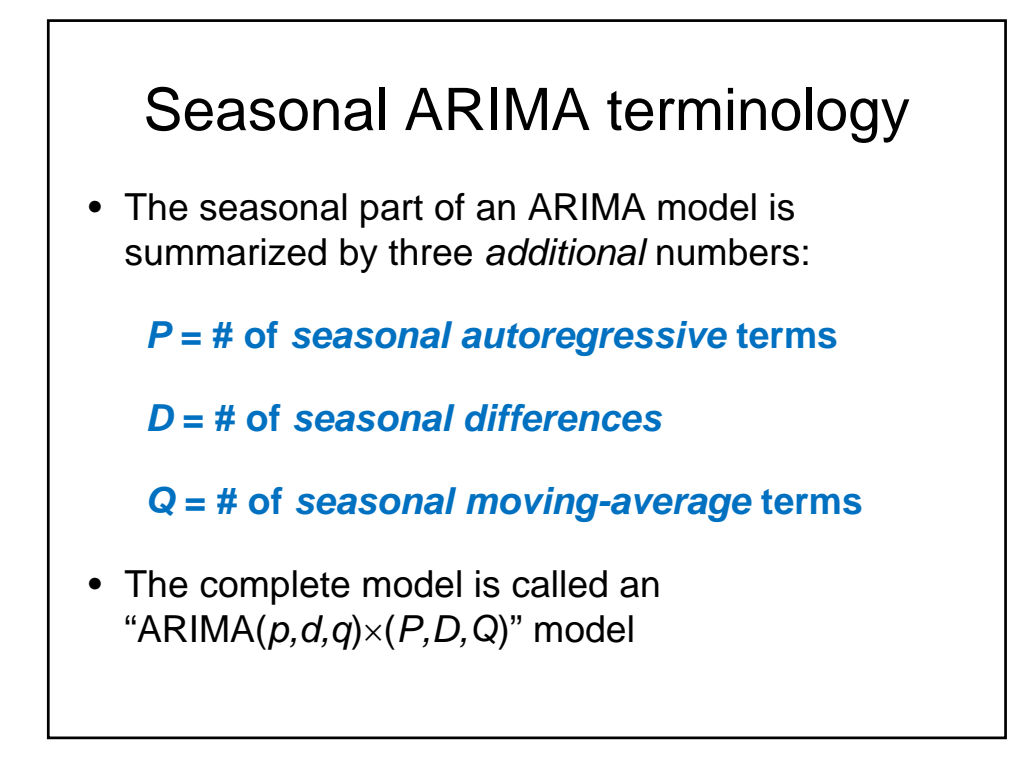

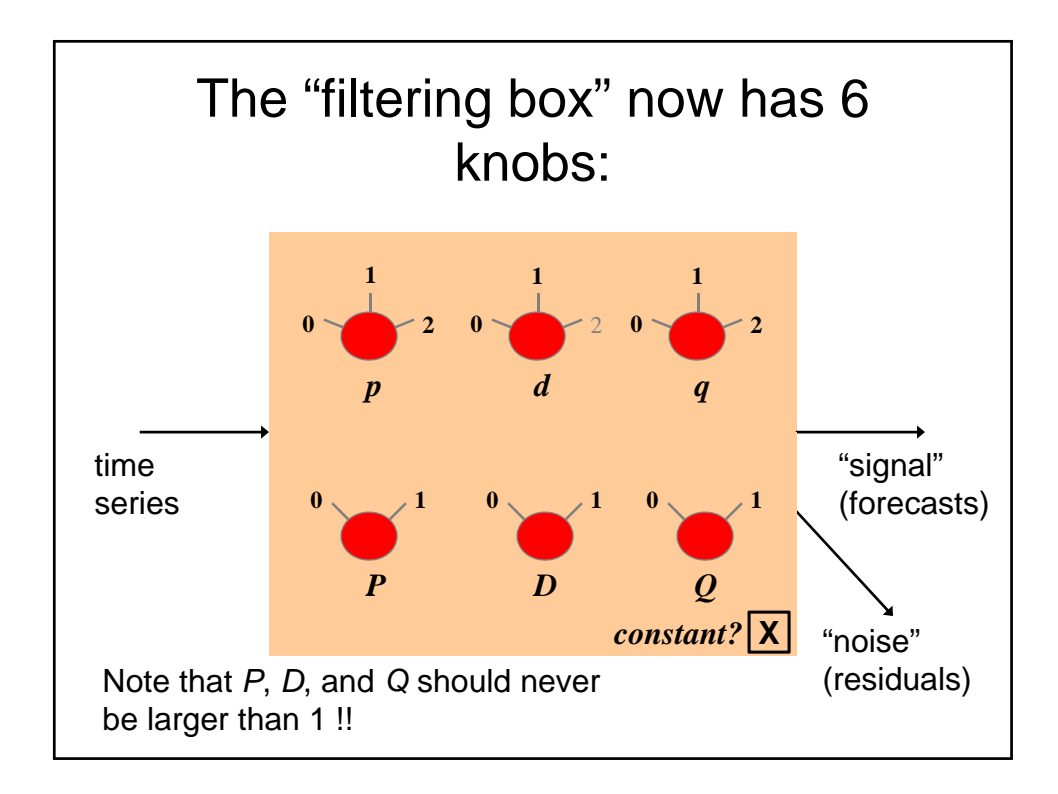

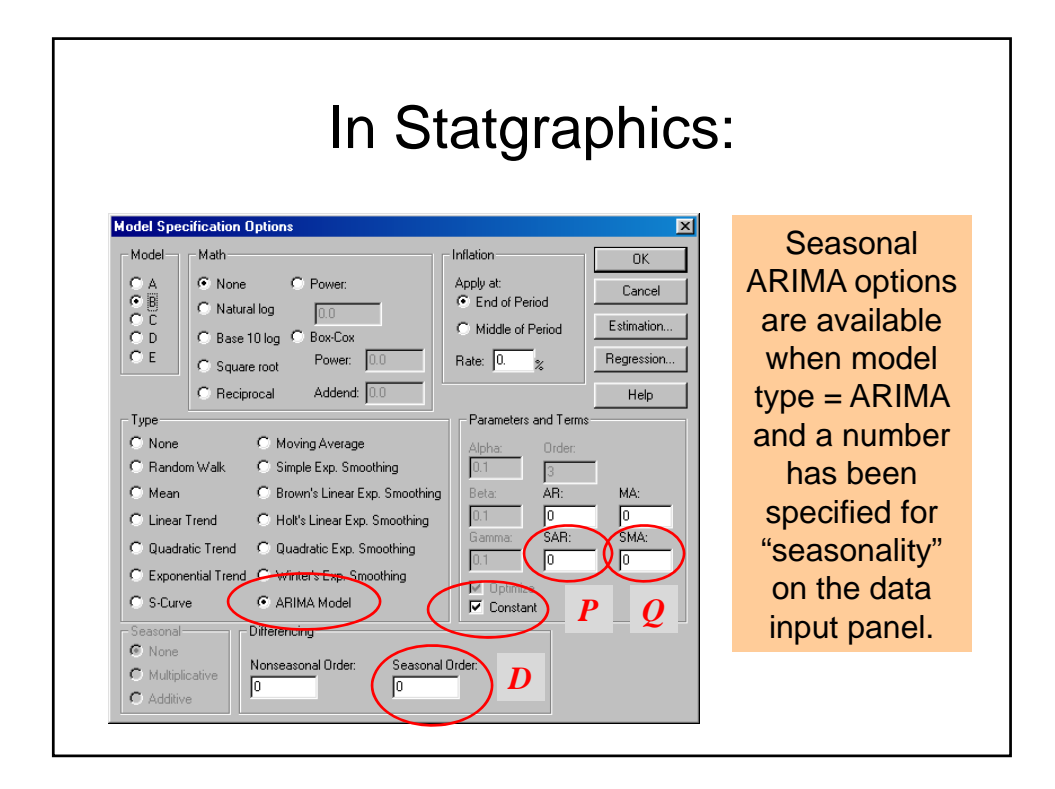

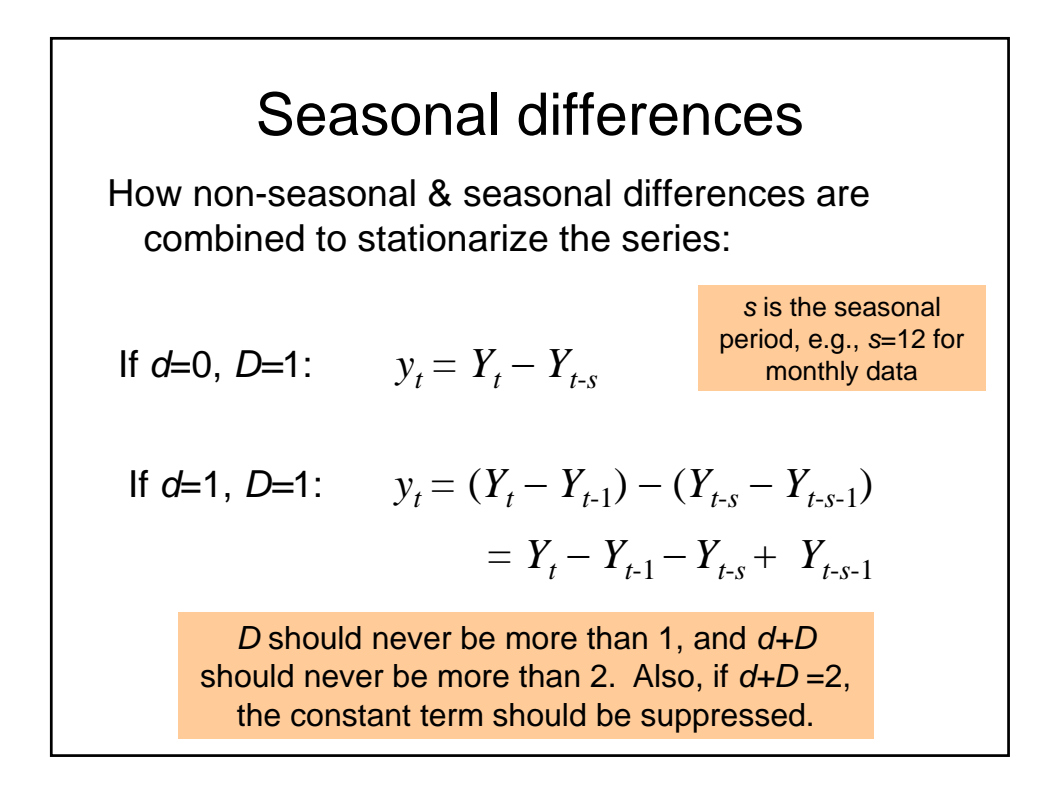

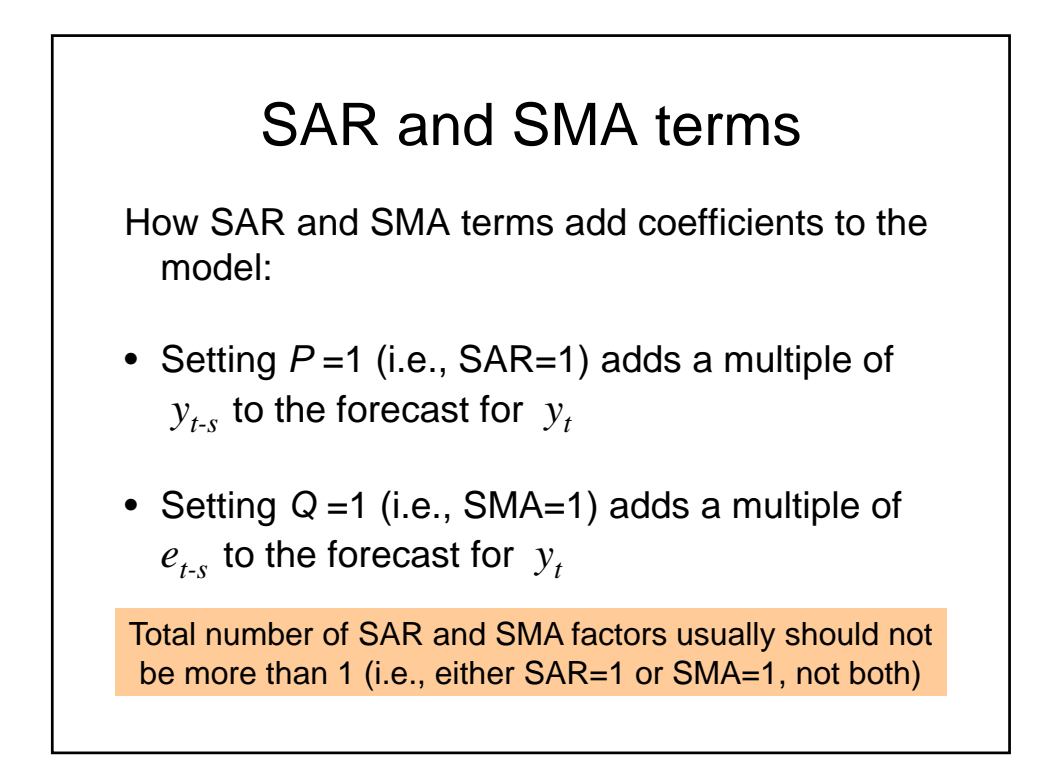

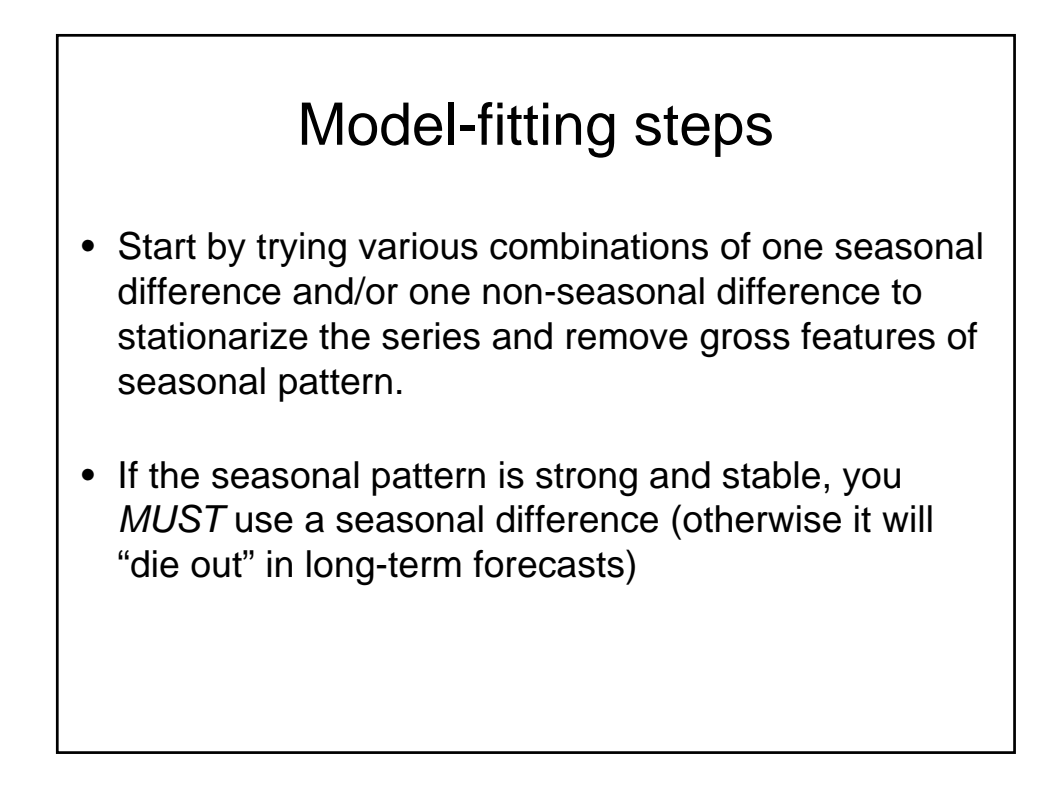

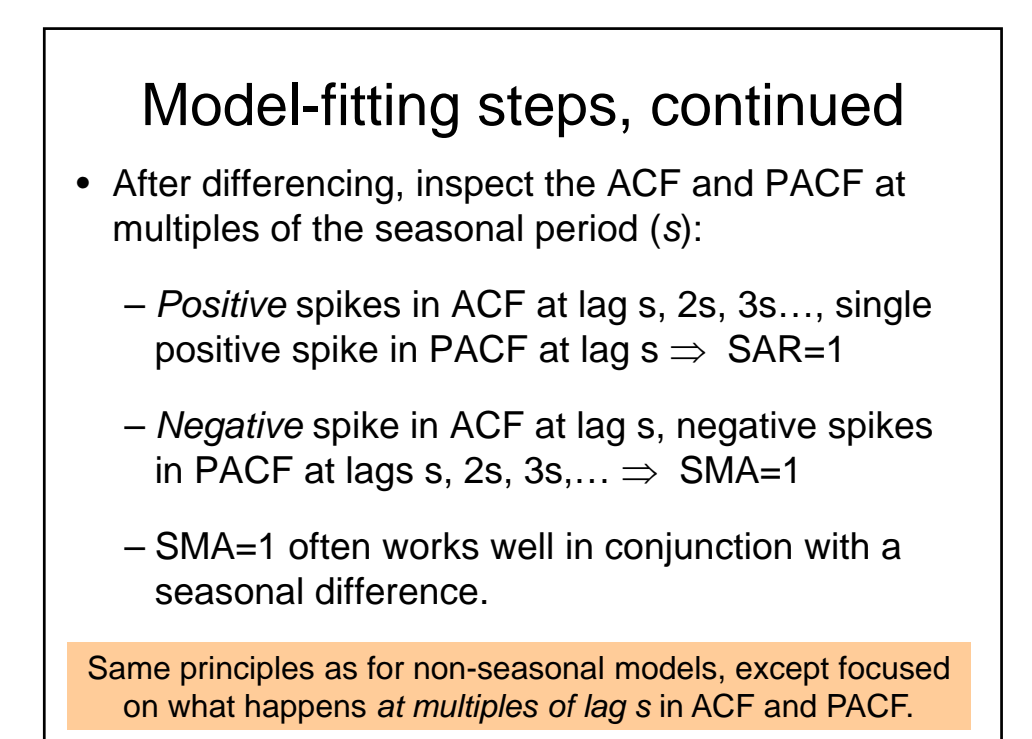

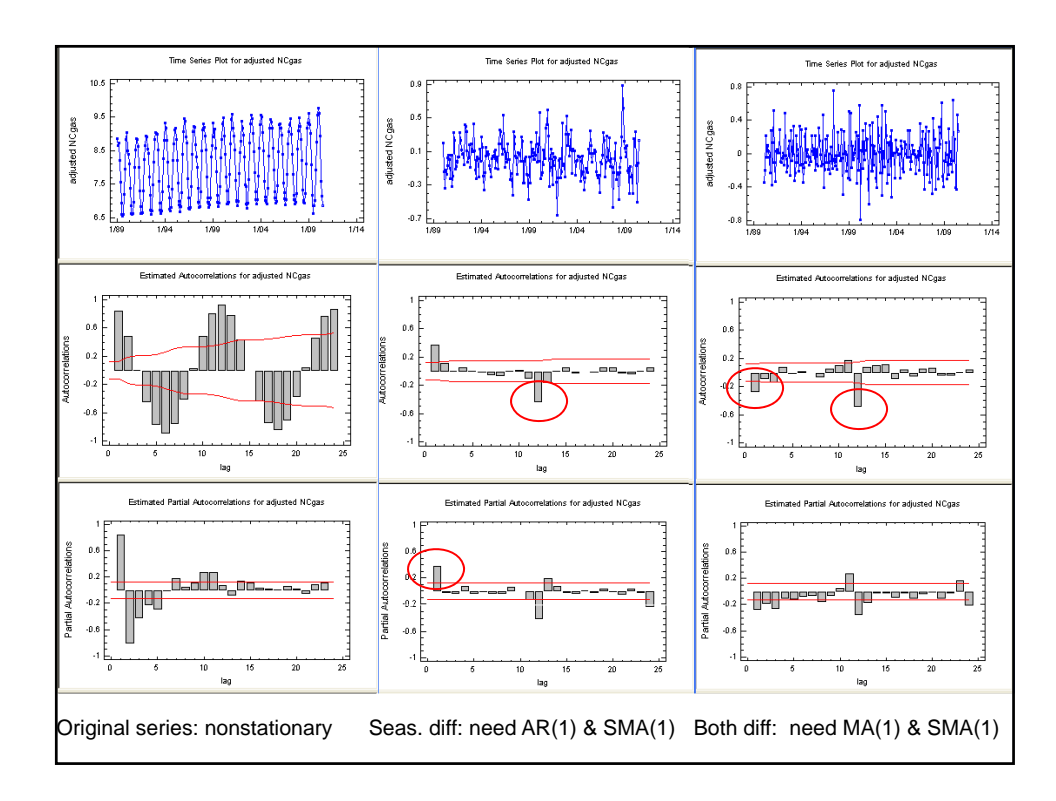

## A common seasonal ARIMA model

- Often you find that the "correct" order of differencing is *d=*1 and *D*=1.
- With one difference of each type, the autocorr. is often *negative* at *both* lag 1 and lag *s.*
- This suggests an  $ARIMA(0,1,1)\times(0,1,1)$  model, a common seasonal ARIMA model.
- Similar to Winters' model in estimating *time-varying trend and time-varying seasonal pattern*

#### Another common seasonal ARIMA model

- Often with *D*=1 (only) you see a borderline nonstationary pattern with *A*R(*p*) signature, where *p*=1 or 2, sometimes 3
- After adding AR=1, 2, or 3, you may find negative autocorrelation at lag  $s \implies$  SMA=1)
- This suggests  $ARIMA(p,0,0)\times(0,1,1)+c$ , another common seasonal ARIMA model.
- Key difference from previous model: assumes a *constant* annual trend

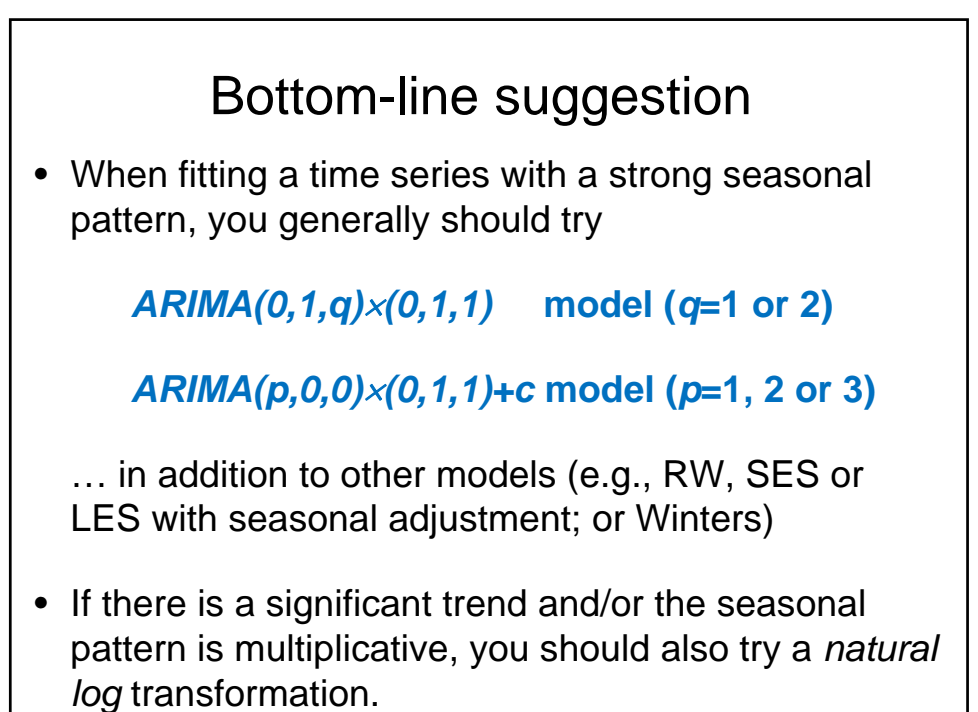

### Take-aways

- Seasonal ARIMA models (especially the (0,1,*q*)x(0,1,1) and (*p*,0,0)x(0,1,1)+c models) compare favorably with other seasonal models and often yield better short-term forecasts.
- Advantages: solid underlying theory, stable estimation of time-varying trends and seasonal patterns, relatively few parameters.
- Drawbacks: no explicit seasonal indices, hard to interpret coefficients or explain "how the model works", danger of overfitting or mis-identification if not used with care.